## **The Circumference/Diameter Ratio**

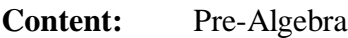

**Topic:** Determine the relationship between the circumference and diameter of a circle using both real-world and simulated data.

#### **Objectives:**

The student will be able to:

#### Day 1

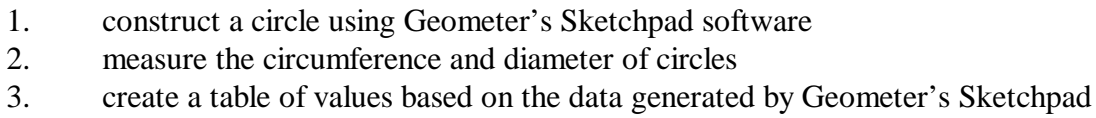

#### Day 2

- 4. measure the circumference and diameter of various circular items
- 5. create a table of values based on data
- 6. identify the dependent variable and the independent variable

#### Day 3

- 7. plot both sets of data using Geometer's Sketchpad software
- 8. analyze the data (both computer generated and real-world)
- 9. discover the "Circumference Conjecture"

#### **Materials:**

- Geometer's Sketchpad software
- $\bullet$ Round objects
- Meter stick or metric sewing tape
- $\bullet$ Sewing thread or thin string to measure the circumference of each round object

#### **Introduction:**

The relationship of circumference and diameter will be introduced by giving student groups a diagram of a circle and asking them to measure the circumference and diameter of the circle using various measuring devices such as string, tape measure, ruler, or etc. The students have been introduced to Geometer's Sketchpad in a previous activity.

#### **Procedure:**

#### **Day 1**

- 1. The students will be assigned to teams of two.
- 2. Using the attached activity sheet, each team will respond by using data obtained with the Geometer's Sketchpad software.
- 3. Each team will provide the instructor with a disk containing the activity data.
- 4. The instructor will provide feedback on the disk.

#### **Day 2**

- 1. The students will continue with same team member using a new activity sheet.
- 2. Using the guidelines provided on the activity sheet, each team will provide the instructor with data as indicated.
- 3. The instructor will provide feedback on activity sheet.

## **Day 3**

Each team will use Think, Pair, Share to analyze the relationship of the circumference to the diameter by responding to the questions on the worksheet.

## **Closure**

A total group discussion will follow the team investigations. The students will provide the instructor with team answers to Day 3 investigation worksheet.

## **Assessment:**

## **Day 1**

Instructor will review Geometer's Sketchpad activity disk and provide feedback which includes an indication of mastery or non-mastery of the activity material.

## **Day 2**

Instructor will check for accuracy of the circumference to diameter ratio and provide feedback which includes indication of mastery or non-mastery of the activity material. Students will need to redo the activity sheet if non-mastery is indicated.

#### **Day 3**

Instructor will check for understanding of the Circumference Conjecture by reviewing Day 3 data investigation sheet and by the quality of the large group discussion. Instructor will give students feedback which indicates mastery or non-mastery of the material.

## **Websites for Further Investigation**

You may wish to view the following sites for pre-lesson ideas or extended lessons for circles:

http://www.mathgoodies.com/lessons/toc\_vol2.shtm

http://turnbull.mcs.st-and.ac.uk/~history/Java/Circle.html

#### **www.merlot.org**

http://archive.ncsa.uiuc.edu/Edu/RSE/RSEorange/Piactivities.html

## **GEOMETER'S SKETCHPAD THE CIRCUMFERENCE/DIAMETER RATIO DAY 1 ACTIVITY SHEET**

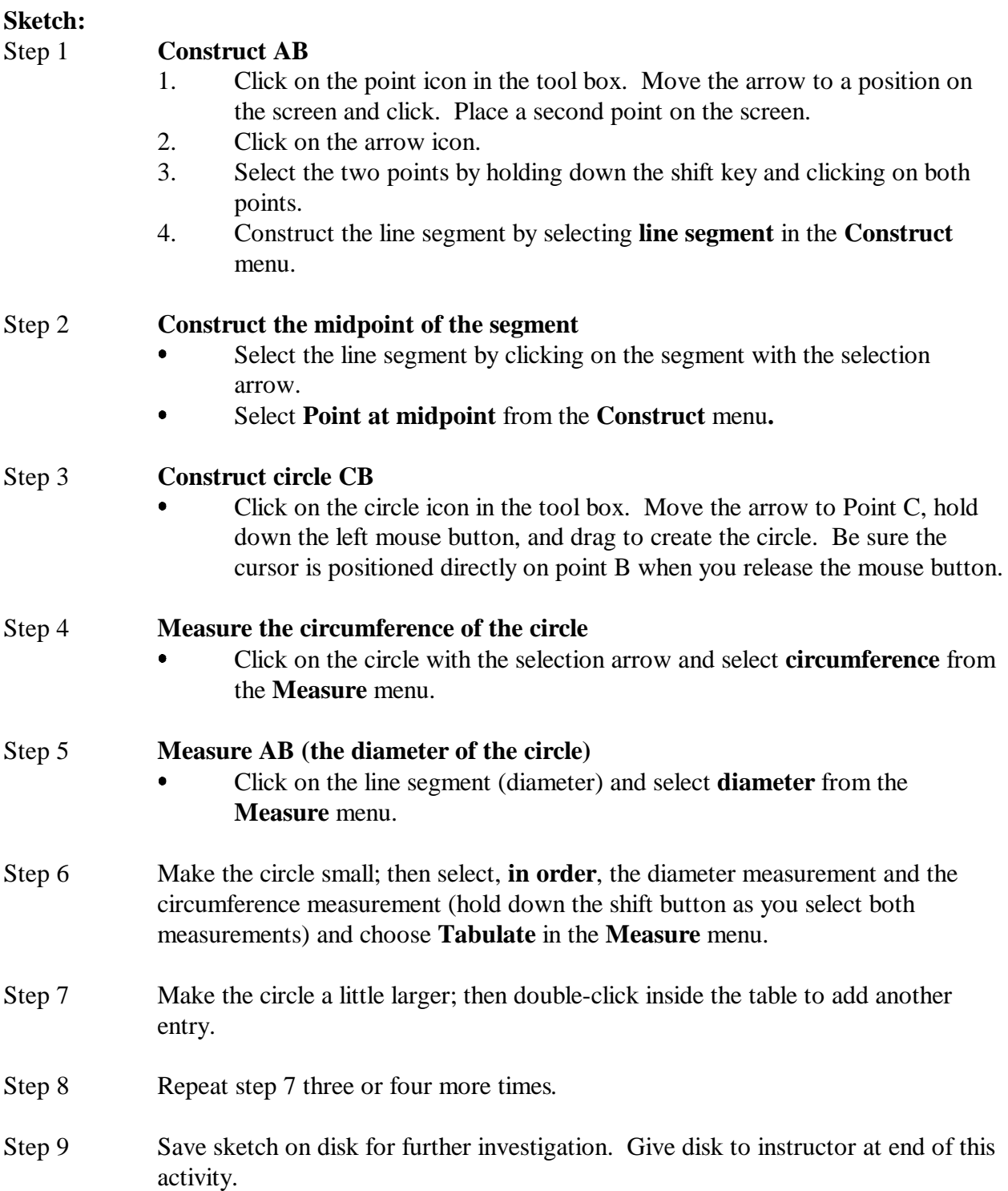

#### **THE CIRCUMFERENCE/DIAMETER RATIO DAY 2 ACTIVITY SHEET**

#### **Names of Team Members**

For this investigation, you will need the following materials:

- $\bullet$ Five round objects of various sizes
- $\bullet$ Meter stick or metric sewing tape
- $\bullet$ Thin string
- Step 1 With the thread and meter stick (or sewing tape), measure the circumference and diameter of each round object to the nearest millimeter (tenth of a centimeter).
- Step 2 Using the table below, record the circumference (C) and diameter (D) measurements for each round object.

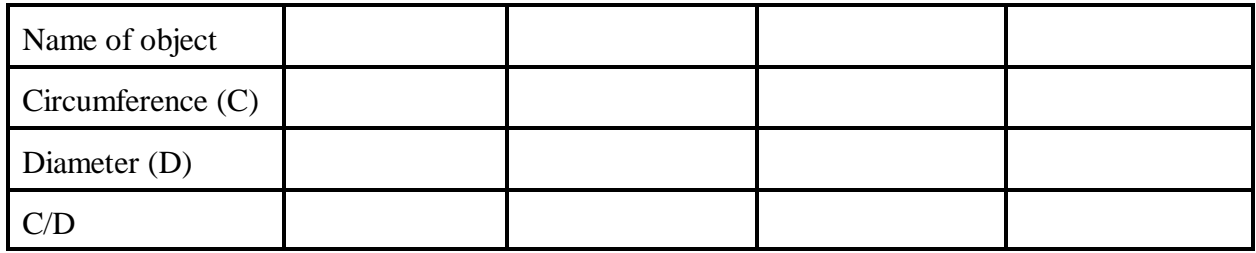

Step 3 Calculate C/D and record the answers in your table.

Step 4 Calculate the average of your C/D results 2000 C/D results

## **THE CIRCUMFERENCE/DIAMETER RATIO DAY 3 INVESTIGATION WORKSHEET COMPARING DAY 1 AND DAY 2 DATA**

# **Names of Team Members**

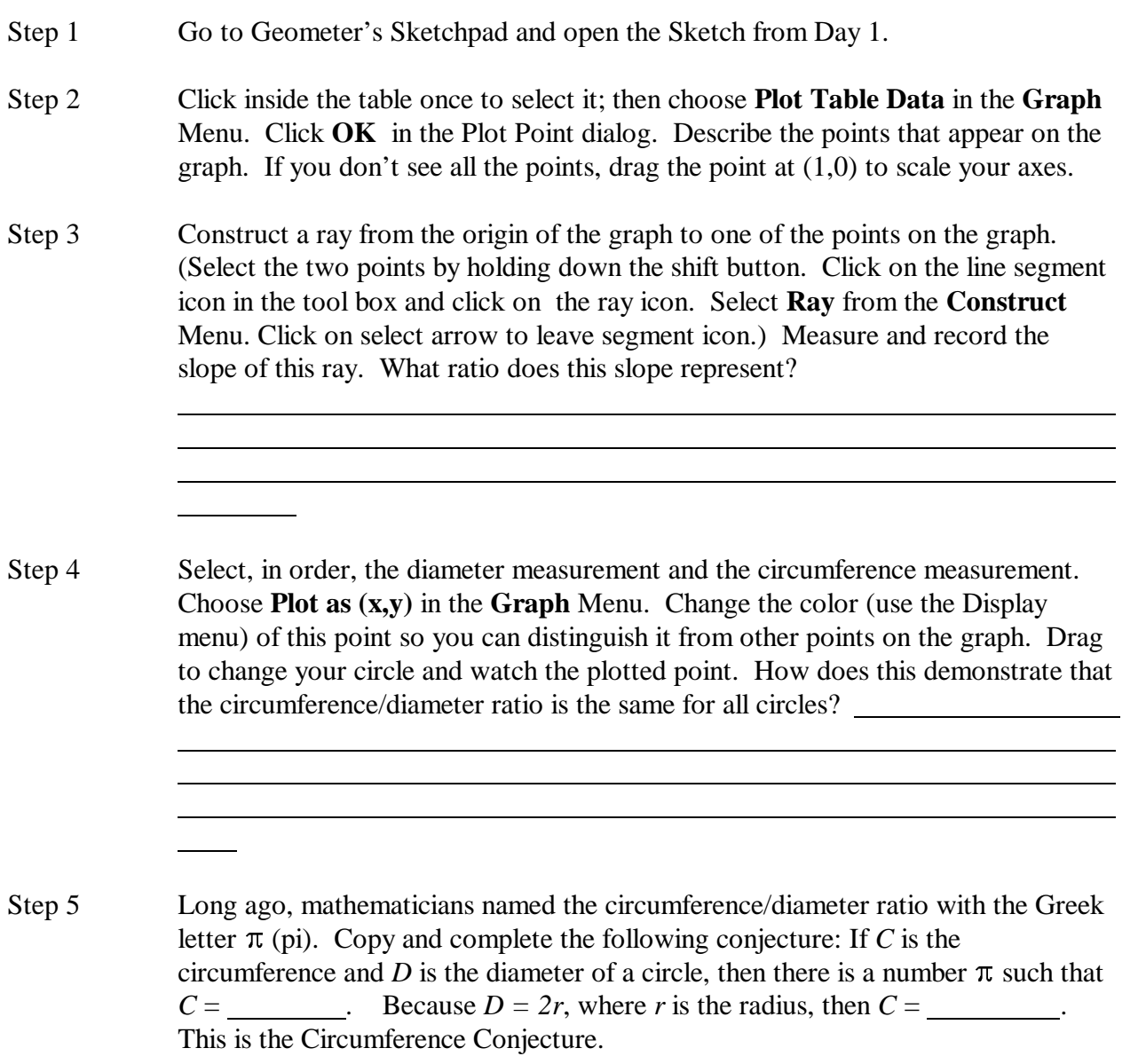

Now that we see the relationship between the circumference and the diameter from Day 1 data, we will plot our data from Day 2 using Geometer's Sketchpad and compare the results.

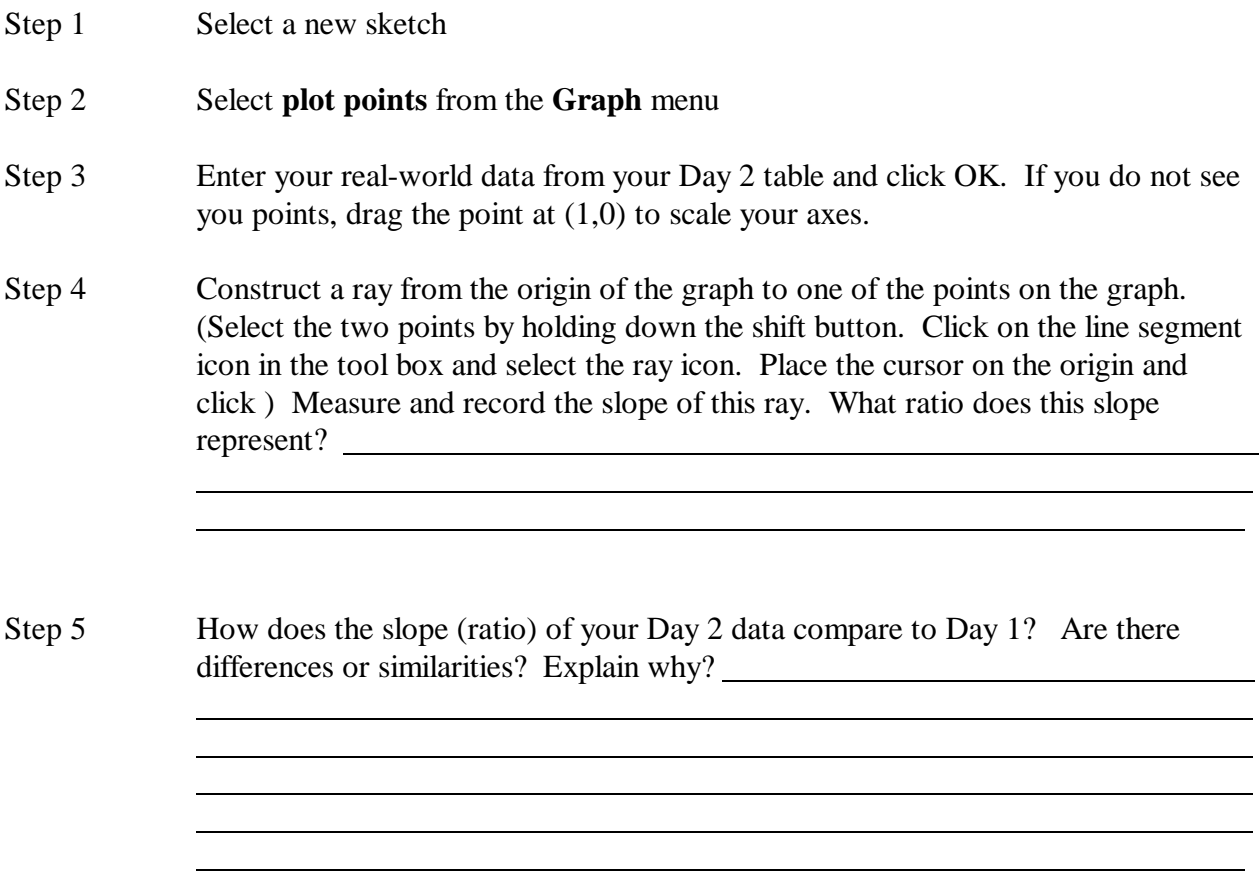

Adapted from: Key Curriculum Press; Discovering Geometry with Geometer's Sketchpad

Linda May-Gerard Garrett Community College